# Package 'Rbeast'

July 26, 2019

Type Package

Version 0.2.1

Date 2019-07-22

Title Bayesian Change-Point Detection and Time Series Decomposition

Author Kaiguang Zhao [aut, cre], Tongxi Hu [aut], Yang Li [aut]

Maintainer Kaiguang Zhao <lidar.rs@gmail.com>

**Depends**  $R$  ( $>= 2.10.0$ ), methods, utils

Description Interpretation of time series data is affected by model choices. Different models can give different or even contradicting estimates of patterns, trends, and mechanisms for the same data--a limitation alleviated by the Bayesian estimator of abrupt change, seasonality, and trend (BEAST) of this package. BEAST seeks to improve time series decomposition by forgoing the ``single-best-model'' concept and embracing all competing models into the inference via a Bayesian model averaging scheme. It is a flexible tool to uncover abrupt changes (i.e., change-points), cyclic variations (e.g., seasonality), and nonlinear trends in time-series observations. BEAST not just tells when changes occur but also quantifies how likely the detected changes are true. It detects not just piecewise linear trends but also arbitrary nonlinear trends. BEAST is applicable to real-valued time series data of all kinds, be it for remote sensing, economics, climate sciences, ecology, and hydrology. Example applications include its use to identify regime shifts in ecological data, map forest disturbance and land degradation from satellite imagery, detect market trends in economic data, pinpoint anomaly and extreme events in climate data, and unravel system dynamics in biological data. Details on BEAST are reported in Zhao et al. (2019).

## LazyData true

License GPL  $(>= 2)$ 

NeedsCompilation yes

RoxygenNote 6.0.1

Repository CRAN

Date/Publication 2019-07-26 08:10:02 UTC

# R topics documented:

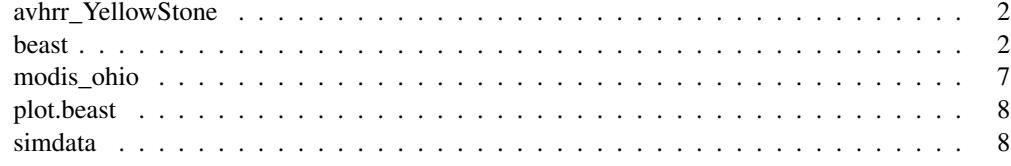

avhrr\_YellowStone *30 years' AVHRR NDVI data at a Yellostone site*

# Description

avhrr\_YellowStone is a vector comprising 30 years' AVHRR NDVI data at a Yellostone site

## Usage

data(avhrr\_YellowStone)

#### Source

Rbeast v0.2.1

#### Examples

```
library(Rbeast)
data(avhrr_YellowStone)
plot(avhrr_YellowStone,type='l')
```
result=beast(avhrr\_YellowStone) plot(result)

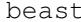

Bayesian estimation of abrupt changepoint, nonlinear trend, and pe*riodicity*

# Description

Apply a Bayesian model averaging algorithm called "BEAST" to decompose time series data into three contrasting components: Abrupt changes, trends, and cyclic/seasonal variations.

#### Usage

```
beast(data, option=list(),demoGUI=FALSE,...)
```
#### beast 3

# Arguments

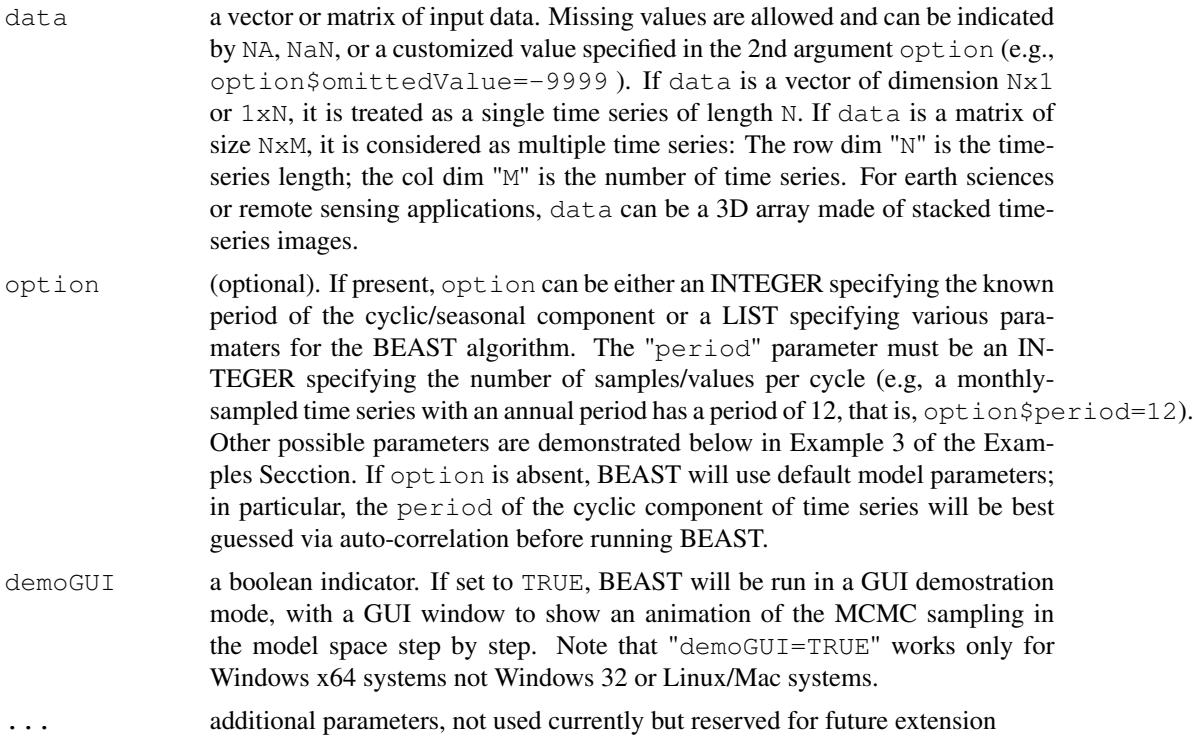

# Value

The output is an object of class "beast". It is a list, consisting of the following components. In the explanations below, the input data is supposed to be of size NxM: N is the time series length and M is the number of time series  $(M>=1)$ :

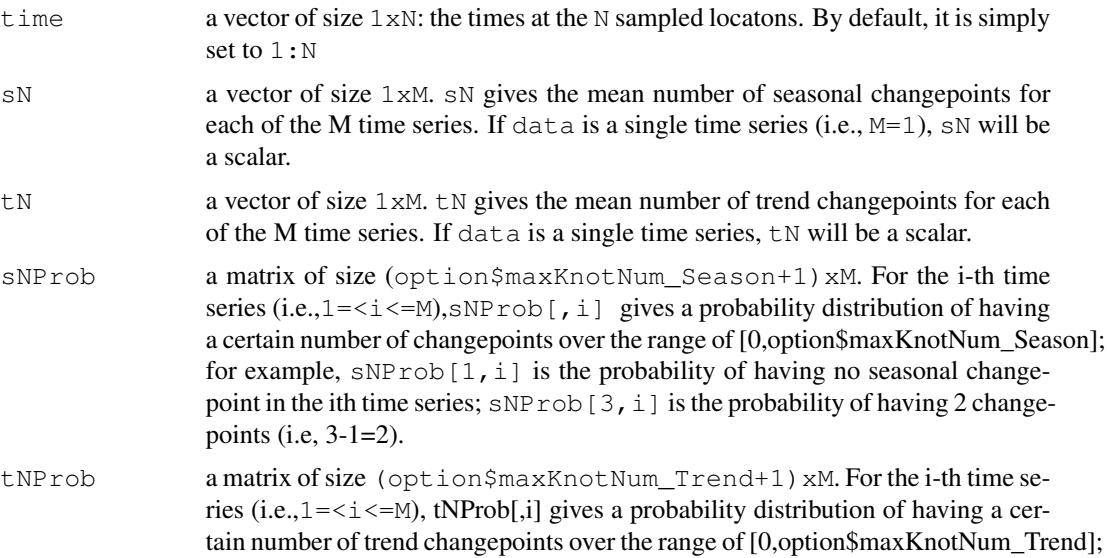

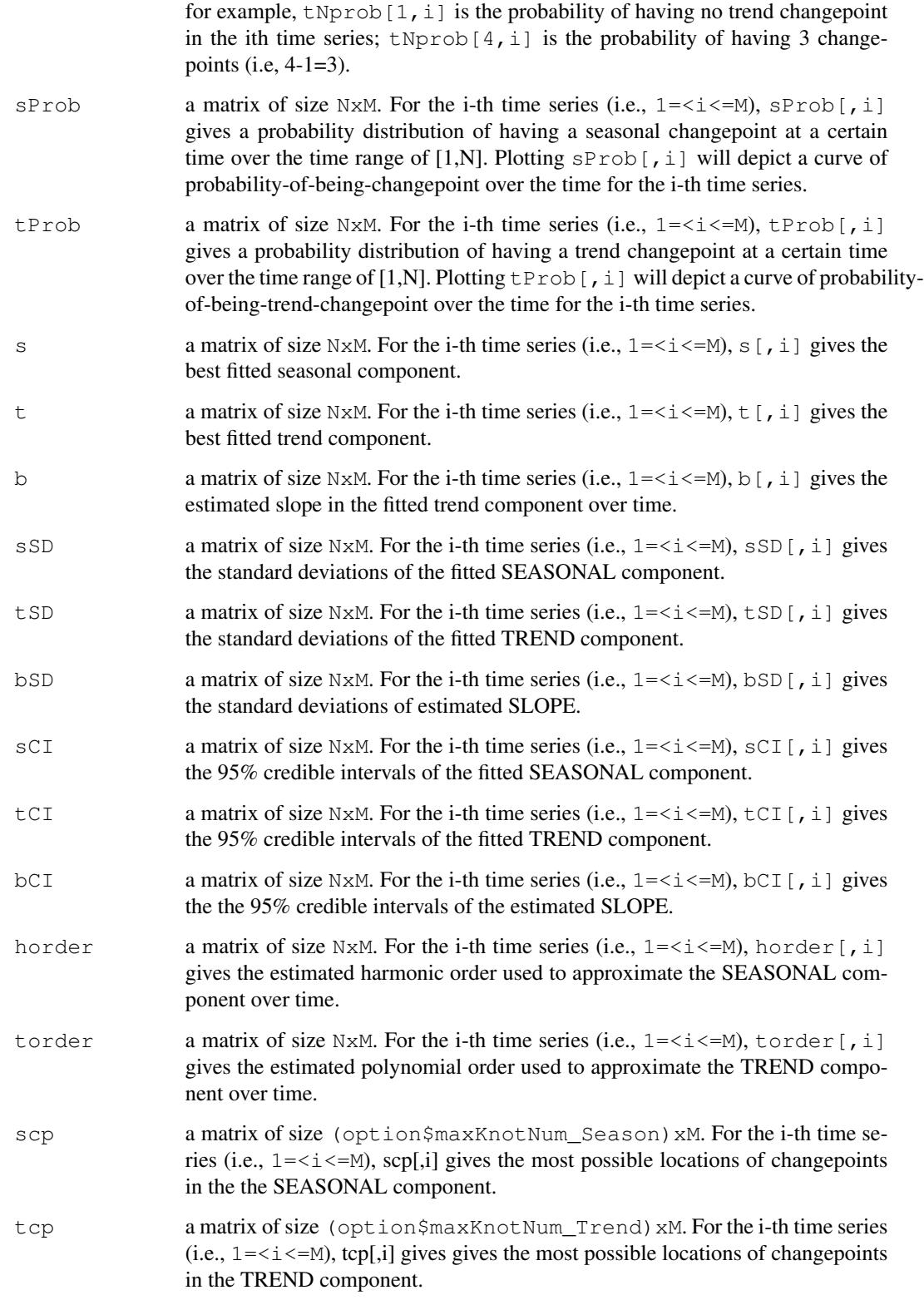

#### beast 5

#### References

Zhao K, Wulder M, Hu, T, Bright R, Wu Q, Qin H, Li Y, Toman E, Mallick B, Zhang X, and Brown M (2019). Detecting change-point, trend, and seasonality in satellite time series data to track abrupt changes and nonlinear dynamics: A Bayesian ensemble algorithm. Remote Sensing of Environment (accepted manuscript)

## Examples

```
library(Rbeast)
```

```
# A MODIS time series of NDVI for a forest plot in Ohio. It has 23 samples
# per year (i.e., period=23). Note that the input time series to "beast" must
# be spaced/observed at regular time intervals, with missing values indicated
# by NAs, NaNs, or a custimized value (see Example 3). Iregular-sampled time
# series data need to be first aggegrated at a regular time interval of your
# choice before running beast; if not, beast may give meaningless results or,
# even worse, terminate abnormally.
data(modis_ohio)
plot(modis_ohio)
#--------------------------------Example 1--------------------------------#
# No "option" argument supplied below so default parameters are used. The period
# (i.e., 23) will be estimated via auto-correlation. Letting the program compute the
# period of a cyclic time series is not always reliable, so it is always suggested
# to directly supply the period as in Example 2 and Example 3.
out=beast(modis_ohio)
plot(out)
#*****************************End of Example 1****************************#
#--------------------------------Example 2--------------------------------#
# "option" is set to 23, specicfying the period of modis_ohio as 23
out=beast(modis_ohio,23)
plot(out)
plot(out$s) #The same as plot(out$s[,1]): plot the seasonal curve
plot(out$sProb) #Plot the probability of observing seasonal changepoints
plot(out$t) #The same as plot(out$t[,1]): plot the trend
plot(out$sProb) #Plot the probability of observing trend changepoints
#*****************************End of Example 2****************************#
#--------------------------------Example 3--------------------------------#
# Specify the option parameters explicilty
opt=list() #Create an empty list to append individual model parameters
opt$period=23 #Period of the cyclic/seasonal component of the modis time series
opt$minSeasonOrder=2 #Min harmonic order allowed in fitting season component
opt$maxSeasonOrder=8 #Max harmonic order allowed in fititing season component
opt$minTrendOrder=0 #Min polynomial order allowed to fit trend (0 for constant)
opt$maxTrendOrder=1 #Max polynomial order allowed to fit trend (1 for linear term)
```
**6** beast **beast beast beast beast** 

opt\$minSepDist\_Season=20#Min seperation time btw neighboring season change-pts(mustbe >=0) opt\$minSepDist\_Trend=20 #Min seperation time btw neighboring trend change-pts(must be >=0) opt\$maxKnotNum\_Season=4 #Max number of season changepoints allowed opt\$maxKnotNum\_Trend=10 #Max number of trend changepoints allowed opt\$omittedValue=-999 #A customized value to indicate bad/missing values in the time #series, in additon to those NA or NaN values. opt\$printToScreen=1 #If set to 1, display some progress status while running opt\$printCharLen=150 #The length of chars in each status line when printToScreen=1 # The following parameters used to configure the reverisible-jump MCMC (RJMCC) sampler opt\$chainNumber=2 #Number of parallel MCMC chains opt\$sample=1000 #Number of samples to be collected per chain opt\$thinningFactor=3 #A factor to thin chains (e.g., samples taken every 3 iterations) opt\$burnin=500 #Number of burn-in samples discarded at the start of each chain opt\$maxMoveStepSize=30 #For the move proposal, the max window allowed in jumping from #the current changepoint opt\$resamplingSeasonOrderProb=0.2 #The probability of selecting a re-sampling proposal #(e.g., resample seasonal harmonic order) opt\$resamplingTrendOrderProb=0.2 #The probability of selecting a re-sampling proposal #(e.g., resample trend polynomial order) opt\$seed=65654 #A seed for the random generator: If seed=0,random numbers differ #for different BEAST runs. Setting seed to a chosen non-zero integer #will allow reproducing the same result for different BEAST runs. opt\$computeCredible=0 #If set to 1, compute 95% credible intervals: The results will be #saved as sCI, tCI, and bCI in the output variable. opt\$fastCIComputation=0 #If set to 1, employ a fast algorithm to compute credible intervals opt\$computeSlopeSign=1 #If set to 1, compute the probability of having a postive slope in #the estimated trend. The result will be saved as bsign in the outpu #variable. opt\$computeHarmonicOrder=1 #If set to 1, compute the mean harmonic order of the fitted #seasonal component. The result will be saved as "horder" in #the output variable. opt\$computeTrendOrder=1 #If set to 1, compute the mean polynomial order of the fitted #trend component. The result will be saved as "torder" in #the output variable. #opt\$outputToDisk=0 #(if set to 1, results will be written to files in a folder) #opt\$outputFolder ='c:/out'#Specify the output folder when outputToDisk=1 #opt\$lengthPerTimeSeries\_infile=300#the time series length if input data come from a binary # Use "opt" defined above in the beast function. Note that to run beast(), not all the indiv # parameters in option need to be explicitly specified. If an parameter is not given in opti # default value will be used. out=beast(modis\_ohio, opt)

plot(out)

#\*\*\*\*\*\*\*\*\*\*\*\*\*\*\*\*\*\*\*\*\*\*\*\*\*\*\*\*\*End of Example 3\*\*\*\*\*\*\*\*\*\*\*\*\*\*\*\*\*\*\*\*\*\*\*\*\*\*\*\*#

```
#--------------------------------Example 4--------------------------------#
# Run an interactive GUI to visualize how BEAST is samplinig from
# the possible model spaces in terms of the numbers and timings of
# seasonal and trend changepoints. The GUI inferface allows changing
# the option parameters interactively. This GUI is only available on
# Win x64 machines, not Mac or Linux.
beast(modis_ohio, 23, demoGUI=TRUE)
#*****************************End of Example 4****************************#
#--------------------------------Example 5--------------------------------#
# 'simdata' is a 300x3 matrix, consisting of three time series
data(simdata)
# Plot individual time series. As a toy example, all the three time series
# are the same.
plot(simdata[,1])
plot(simdata[,2])
# Below, the option is defined in the command line as a temporary list.
out=beast( simdata, list(period=24, chainNumber=3, sample=1000, burnin=200) )
# "out" contains results for the three time series. Plot the result for the second one
plot(out,2)
#*****************************End of Example 5****************************#
```
modis\_ohio *14 years' MODIS EVI data at a pixel in Southern Ohio*

### Description

modis\_ohio is a vector comprising 14 years' MODIS EVI data at a pixel in Southern Ohio.

#### Usage

```
data(modis_ohio)
```
#### Source

Rbeast v0.2.1

# Examples

library(Rbeast) data(modis\_ohio)

```
plot(modis_ohio,type='l')
result=beast(modis_ohio)
plot(result)
```
plot.beast *Changepoint Detection*

# Description

Plot the result obtained from the beast function.

# Usage

```
## S3 method for class 'beast'
plot(x, \text{index}, \ldots)
```
# Arguments

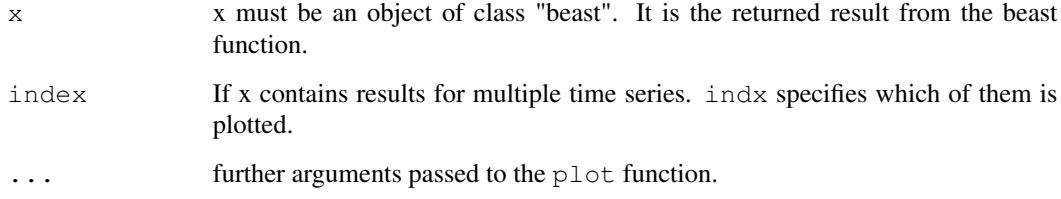

# Value

This function creates various plots to demonstrate the results of a beast decomposition. .

# Examples

```
library(Rbeast)
data(simdata)
result=beast(simdata)
plot(result,1)
plot(result,2)
```
# Description

simdata is a 300 x 3 matrix, consiting three time series of length 300. Currently, the three time series are the same. It is used to illustrate BEAST can handle multiple time series at a singel function call. of BEAST.

## Usage

```
data(simdata)
```
## Source

Rbeast v0.2.1

# Examples

```
library(Rbeast)
data(simdata)
plot(simdata,type='l')
result=beast(simdata)
plot(result,1)
plot(result,2)
plot(result,3)
```